#### , tushu007.com

### $<<$  Visual FoxPro 6.0  $>$

 $<<$  Visual FoxPro 6.0

13 ISBN 9787115130297

10 ISBN 7115130299

出版时间:2005-1

作者:张伦,王浩轩,冷永杰

页数:321

字数:501000

extended by PDF and the PDF

http://www.tushu007.com

 $\frac{13}{8}$  . The set of the set of the set of the set of the set of the set of the set of the set of the set of the set of the set of the set of the set of the set of the set of the set of the set of the set of the set of

Visual FoxPro

, tushu007.com

Visual FoxPro

1 11.1 11.1 11.1.1 11.1.2 11.1.3  $21.1.4$   $21.2$   $21.21$   $31.2.2$ 41.3 51.3.1 51.3.2 61.4 Visual FoxPro 61.4.1 Visual FoxPro 61.4.2 Visual FoxPro 6.0 71.4.3 Visual FoxPro 6.0  $81.5$  91.5.1 91.5.2  $(E-R)$  91.5.3 101.5.4 151.5.5 15 17 2 Visual FoxPro 6.0 182.1 Visual FoxPro 6.0 182.1.1 Visual FoxPro 6.0 182.1.2 Visual FoxPro 6.0 启动 202.1.3 Visual FoxPro 6.0的退出 202.2 Visual FoxPro 6.0的开发环境 212.2.1 Visual FoxPro 6.0 212.2.2 Visual FoxPro 6.0 222.3 Visual FoxPro 6.0 242.3.1 242.3.2 252.4 272.4.1 272.4.2 282.4.3  $322.5$   $342.5.1$   $342.5.2$   $362.5.3$   $392.5.4$  $402.55$  41 42 3 Visual FoxPro 6.0 443.1 管理器 443.1.1 什么是项目管理器 443.1.2 项目文件的创建 443.1.3 认识Visual FoxPro 6.0的项目  $4631.4$   $483.2$   $513.3$   $523.4$   $533.4.1$  $543.4.2$   $55$   $56.4$   $574.1$   $574.1.1$  $574.1.2$   $574.2$   $584.2.1$   $584.2.2$  $604.3$   $664.31$   $664.32$   $684.33$  $694.4$   $704.4.1$   $704.4.2$   $714.4.3$  $724.4.4$   $74$  86 5  $885.1$  $885.1.1$   $885.1.2$   $905.1.3$   $915.1.4$  $915.2$   $925.2.1$   $925.2.2$   $975.3$  $995.31$   $995.32$   $995.33$   $1005.34$  $1035.4$   $1065.41$   $1065.4.2$   $1085.4.3$  $1125.5$   $1145.5.1$   $1155.5.2$ 116 118 6 1196.1 1196.1.1 1196.1.2 1196.1.2  $1196.2$   $1206.2.1$   $1206.2.2$   $1286.2.3$  $1366.24$   $1376.3$   $1386.3.1$   $1386.3.2$  $138$  140 7  $1427.1$   $1427.1$   $1427.1.1$   $1427.1.2$ 1467.2 SQL 1537.2.1 SQL 1537.2.2 SQL 1547.2.3 SELECT 156 162 8 1648.1 1648.1 1648.1 1648.1.2 1648.1.3 1698.1.4 1768.1.5 1778.2 1798.2.1 1798.2.2 1798.2.3 183 184 9 1859.1 Visual FoxPro 6.0 1859.1.1  $1859.1.2$   $1869.1.3$   $1869.2$ 1869.2.1 1869.2.2 1889.2.3 SET 1889.3 1939.4 1949.4.1 IF 1949.4.2 DO CASE 1969.5 1989.5.1 FOR-ENDFOR 1989.5.2 DO WHILE 1999.5.3 SCAN 2019.6  $2029.61$   $2029.62$   $2049.63$   $2059.64$   $207$ 208 10 21110.1 21110.1 21110.1.1 21110.1.2  $213101.3$   $214101.4$   $214101.5$  $21510.2$  21510.2.1 " $21610.22$  " 21810.2.3 " 21910.2.4 22010.2.5 22110.3 22110.3.1 22110.3.2 23210.4 23210.4 23810.4.1 (Label) 23810.4.2 (TextBox) 23810.4.3 (EditBox) 23910.4.4 (CommandButton) 24010.4.5  $(CommandGroup)$   $24010.46$   $(OptionGroup)$   $24010.4.7$   $(CheckBox)$ 

### , tushu007.com

# $<<$  Visual FoxPro 6.0  $>$

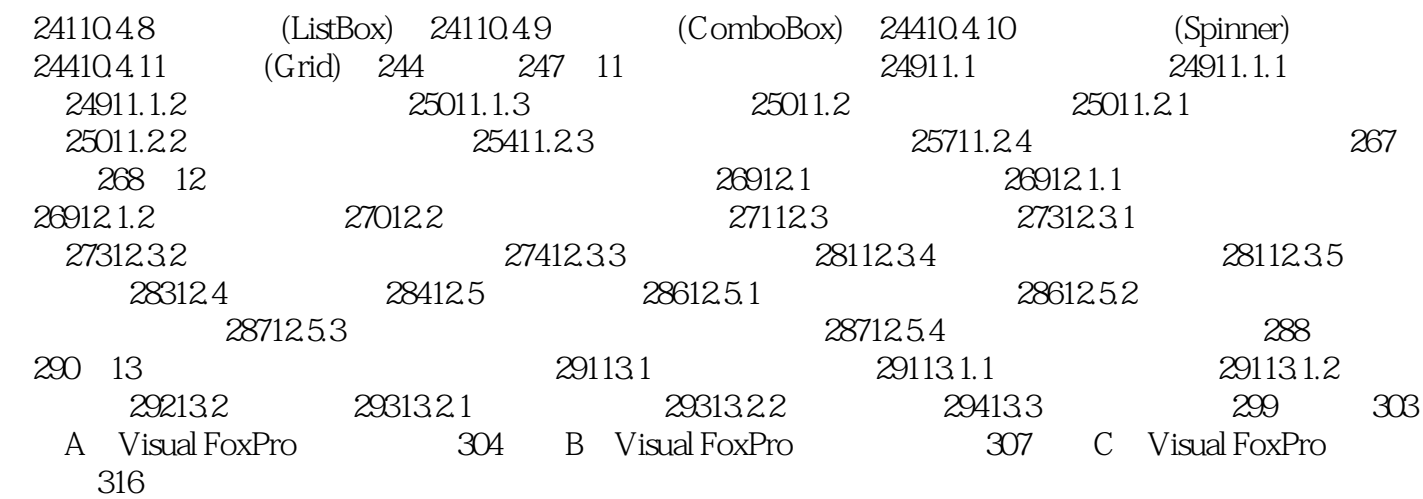

# $<<$  Visual FoxPro 6.0  $>$

本站所提供下载的PDF图书仅提供预览和简介,请支持正版图书。

更多资源请访问:http://www.tushu007.com